## **ПІДХОДИ ДО ВИЗНАЧЕННЯ НАДНОРМАТИВНИХ ПЛОЩ ПІД ПРОМИСЛОВИМИ ОБ'ЄКТАМИ**

*У статті запропоновані підходи до обчислення необхідної нормативної площі земельної ділянки для здійснення промислової діяльності хлібокомбінату.*

*Ключові слова: промисловий об 'єкт, наднормативна площа, оподаткування.*

**Постановка проблеми.** Нині в Україні досі невнрішеною є надзвичайно актуальна проблема ефективного формування податкової системи.

Раціональне використання територій міст на сьогоднішній день залишається нагальним питанням сучасності. На підставі аналізу планувальної структури м. Києва виявлено, що промислові об'єкти міста займають 8342,2 га (рис. 1) [1].

Протягом останнього десятиліття відбулися зміни в законодавстві України щодо стягнення плати за землю. Податок за частину площ земельних ділянок, наданих підприємствам, установам й організаціям (за винятком сільськогосподарських угідь), що перевищують норми відведення, повинен стягуватись над норми. Водночас не має чітко визначеного механізму встановлення нормативної площі для промислових об'єктів.

У визначенні нормативної площі земельної ділянки під промисловий об'єкт слід враховувати площу складських приміщень для зберігання сировини та готової продукції, то для підприємств харчової промисловості складські території регламентовані, оскільки в них зберігається продукція швидкого вжитку. Зважаючи на зазначене, об'єктом дослідження обрано підприємство харчової промисловості хлібокомбінат.

© М.А. Малашевський, Л.В. Горпиніч, 2014

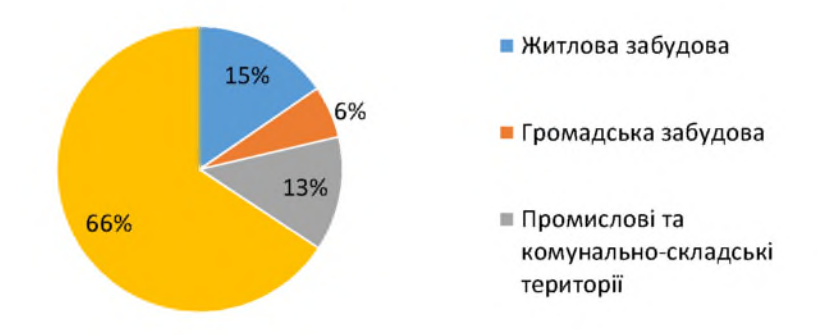

Рис. 1. Розподіл території в межах міста Києва

Згідно із санітарними нормами та правилами (СНиП) 11-89-80 «Генеральные планы промышленных предприятий» [2] визначають нормативну площу земельної ділянки під промисловим об'єктом. Однак після затвердження цього документа змінилися технологічні процеси, устаткування і взагалі потреба деяких виробництв, тому розроблення підходів, які дали б змогу обчислити площі земельних ділянок для здійснення виробничої діяльності, є актуальним.

**Виклад основного матеріалу.** Територія міста поділена на зони залежно від їх функціонального використання:

- сельбищну (житлову);
- виробничу;
- ландшафтно-рекреаційну (ліси, парки, водойми).

Виробнича зона призначена для розміщення промислових підприємств і пов'язаних з ними об'єктів, комплексів, наукових організацій з їх дослідними виробництвами, комунально-складських об'єктів, споруд зовнішнього транспорту. Визначаючи розміри виробничої зони (промислового району), виходять з найбільш раціонального й економічно викладеного використання території міста, інколи ці райони виходять за межі міста [6].

Згідно зі СНиП [2] визначають нормативи мінімальної щільності забудови, що впливає на площу необхідної земельної ділянки, передбачають функціональне зонування території «з урахуванням технологічних зв'язків, санітарно-гігієнічних та протипожежних вимог, вантажообігу та видів транспорту», а також конфігурацію забудови, відстань між будівлями тощо.

У виборі земельної ділянки беруть до уваги: розміщення торгових точок, шляхи доставляння сировини, палива та готової продукції; напрямок розвитку міста; рівномірність розміщення механізованої хлібопекарської бази; зв'язок з районами обслуговування, наявність інженерних комунікацій; архітектурно-будівельні вимоги (розміри земельних ділянок наведено в табл. 1) [3].

*Таблиця 1*

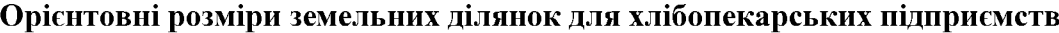

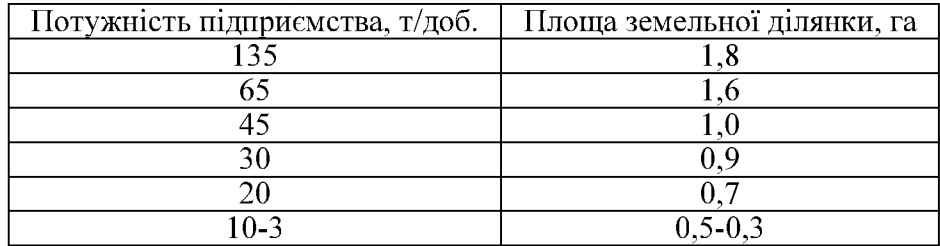

Об'єктом дослідження обрано Київський хлібокомбінат №11 площею 2,137517 га, виробнича потужність якого становить 110 т на добу.

Визначимо яка площа земельної ділянки потрібна хлібокомбінату для здійснення виробничої діяльності.

Вважатимемо потужність підприємства за фактор Х, а площу земельної ділянки за показник У [4].

Побудуємо кореляційне поле залежності між потужністю хлібозаводу (фактором) Х та площею земельної ділянки (показником) *У.* Кореляційне поле є графічною залежністю між значеннями показника та фактора (рис. 1).

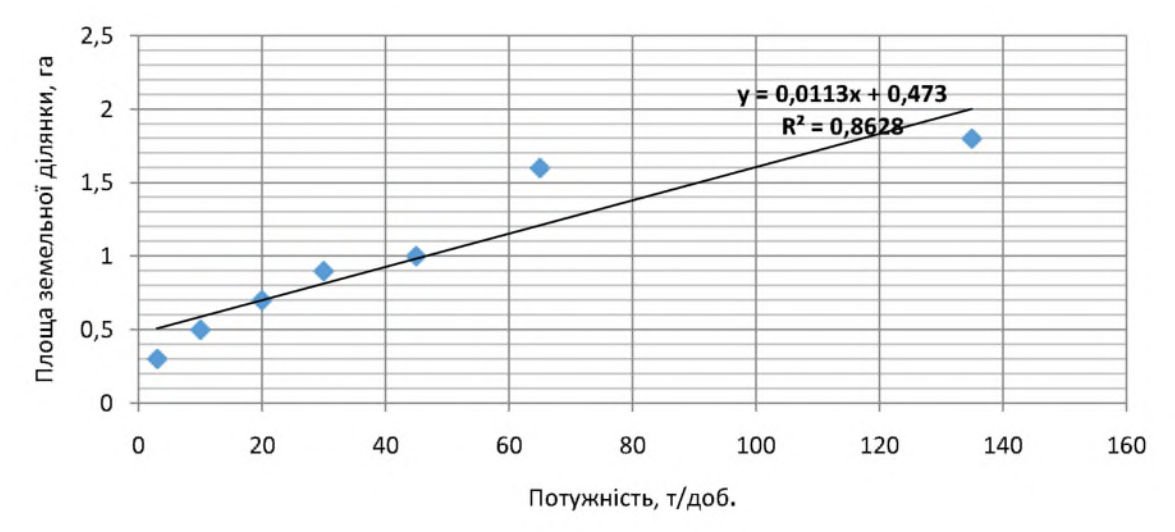

Рис. 1 Кореляційне поле

Для оцінювання параметрів лінійної регресії за допомогою методу найменших квадратів використаємо формули:

$$
b_1 = \frac{\sum_{i=1}^{n} (x_i - \overline{x})(y_i - \overline{y})}{\sum_{i=1}^{n} (x_i - \overline{x})^2}, \ b_0 = \overline{y} - b_1 \overline{x}, \tag{1}
$$

*п п*  $\sum x_i$   $\sum y_i$ де  $x = \frac{i-1}{i}$ ,  $y = \frac{i-1}{i}$  – вибіркове середнє фактора та показника відповідно;  $x_i$ ,  $y_i$ , *п п*  $i = 1, 2, ..., n -$ поточні значення фактора та показника відповідно;  $n -$ кількість спостережень (обсяг вибірки). З цією метою побудуємо табл. 2, у якій зазначимо вихідні дані та результати проміжних обчислень.

Використовуючи дані цієї таблиці, за формулами (1) маємо

$$
\overline{x} = \frac{44}{7} = 6,29, \ \overline{y} = \frac{6,8}{7} = 0,97.
$$
  
Toxi  $b_1 = \frac{139,7}{12332} = 0,01133 \text{ rad.}, \ b_0 = 0,97 - 0.1133 * 6,29 = 0,473 \text{ rad.}$ 

Отже, вибіркова модель лінійної регресії матиме вигляд  $y^* = 0,473 + 0,01133x$ .

Таблиия 2

|              |      | . .            |      |         | . .     |         |         |                  |         |
|--------------|------|----------------|------|---------|---------|---------|---------|------------------|---------|
| № пор.       |      |                |      |         |         |         |         |                  |         |
|              |      | $\overline{2}$ | 3    | 4       | 5       | 6       | $\tau$  | Σ                | Середнє |
| Xi           | 135  | 65             | 45   | 30      | 20      | 10      | 3       | 308              | 44      |
| Yi           | 1,8  | 1,6            |      | 0,9     | 0,7     | 0,5     | 0,3     | 6,8              | 0,97    |
| Xi-Xcep      | 91   | 21             |      | $-14$   | $-24$   | $-34$   | $-41$   | $\theta$         |         |
| Yi-Ycep      | 0,83 | 0,63           | 0,03 | $-0,07$ | $-0,27$ | $-0.47$ | $-0,67$ | $\boldsymbol{0}$ |         |
| $(Xi-Xcep)*$ |      |                |      |         |         |         |         |                  |         |
| $(Yi-Ycep)$  | 75,4 | 13,2           | 0,03 | 1       | 6,51    | 16,03   | 27,53   | 139,7            |         |
| $(Xi-Xcep)2$ | 8281 | 441            |      | 196     | 576     | 1156    | 1681    | 12332            |         |
|              |      |                |      |         |         |         |         |                  |         |

Оцінка параметрів лінійної регресії методом найменших квадратів

Економічна інтерпретація параметрів побудованої моделі: коефіцієнт регресії  $b_1$ означає, що у разі зміни потужності підприємства на одну одиницю площа земельної ділянки в середньому збільшиться на 0,011 га. Оскільки цей коефіцієнт має додатний знак, то в міру зростання його значення потужність хлібозаводу буде збільшуватись. Розмірність цього коефіцієнта дорівнює відношенню розмірності показника до розмірності фактора, тобто га/т.

Параметр  $b_0$  не має економічного змісту.

Геометричний зміст коефіцієнта регресії  $b_1$ полягає в тому, що він чисельно дорівнює тангенсу кута нахилу лінії регресії до осі абсцис, а геометричний зміст параметра  $b_0$  полягає в тому, що його значення відповідає точці на лінії регресії на осі ординат, коли значення фактора дорівнює нулю.

Коефіцієнт еластичності змінної  $Y$ за змінною  $X$  визначимо за формулою:

$$
E_x(y) = \frac{x}{y^*} \left(y^*\right),\tag{2}
$$

де  $\left(y^*\right)$  – похідна побудованої моделі регресії за фактором. Оскільки модель регресії має вигляд  $y = b_0 + b_1x$ , то її похідна за *х* дорівнює  $b_1$ .

Тоді

$$
E_x(y) = \frac{x}{y} b_1 = \frac{b_1 x}{b_0 + b_1 x}.
$$
 (3)

Наприклад, за  $x = 110$  за формулою (2) будемо мати

$$
E_x(y) = \frac{0.01133 * 110}{0.473 + 0.01133 * 110} = 0.7249.
$$

Коефіцієнт еластичності для  $x = 110$  означає, що за зміну потужності підприємства на 1% площа земельної ділянки в середньому зміниться на 0,7249%.

Для оцінювання статистичної значущості коефіцієнта регресії використаємо вираз

$$
t = \left| \frac{b_1}{\sqrt{D^*(b_1)}} \right| > t_{\kappa p},\tag{4}
$$

де  $D^*(b_1)$  – дисперсія коефіцієнта регресії;  $t_{kp}$  – критичне значення  $t$  – критерію Стьюдента [6] для рівня значущості  $0.5\alpha$  та  $k = n-2$  ступенів свободи. Якщо цієї

нерівності дотримано, то з надійністю  $P=1-\alpha$  приймається гіпотеза про статистичну значущість коефіцієнта регресії. Тоді

$$
D^*(b_1) = \frac{\sigma^2}{\sum_{i=1}^n (x_i - \overline{x})^2},
$$
\n(5)

де невідома дисперсія  $\sigma^2$  випадкових відхилень  $e_i = y_i - y_i^*$ замінюється виправленою вибірковою лисперсією, тобто

$$
\sigma^2 = S_6^2 = \frac{\sum_{i=1}^n e_i^2}{n-2}.
$$
 (6)

Будуємо табл. З вихідних даних, потрібних для отримання результатів проміжних обчислень за вказаними формулами (4), (5) та (6).

Таблиця 3

| $\mathcal{N}_2$ πορ. |      | $\overline{2}$ | 3    | 4    | 5    | 6    |      | 7     |
|----------------------|------|----------------|------|------|------|------|------|-------|
| Xi                   | 135  | 65             | 45   | 30   | 20   | 10   | 3    |       |
| Yi                   | 1,8  | 1,6            |      | 0,9  | 0,7  | 0,5  | 0,3  |       |
| $(Xi-Xcep)2$         | 8281 | 441            |      | 196  | 576  | 1156 | 1681 | 12332 |
| $Y_i^*$              | 2,00 | 1,21           | 0,98 | 0,81 | 0,70 | 0,59 | 0,51 |       |
| e2i                  | 0,04 | 0,15           | 0,00 | 0,01 | 0,00 | 0,01 | 0,04 | 0,25  |

Оцінка статистичної значущості коефіцієнта регресії

Після використання даних табл. 3 та формул (4), (5) та (6) маємо  $S^2 = 0.03147, D(b_1) = 0.000003, t = 7.0918$ . За таблицею Стьюдента [5] для *t*-розподілу знаходимо, що для  $k = 5$  ступенив свободи навіть для  $P = 0.99$  (рівень значущості при цьому становитиме  $\alpha = 0.5(1-P) = 0.5(1 - 0.99) = 0.01$ ) критичне значення *t*-критерію є меншим за обчислене значення *t*-статистики (для вказаних умов  $t_{\text{wp}} = 4,60$ ).

Отже, з надійністю, не меншою, ніж 99%, приймаємо гіпотезу про значущість коефіцієнта регресії. Це свідчить про високу якість побудованої моделі лінійної регресії і доцільність її використання для подальшого дослідження.

Обчислені значення коефіцієнтів  $b_0$  та  $b_1$  є оцінками параметрів моделі генеральної сукупності  $\beta_0$  і  $\beta_1$ відповідно, тобто вважатимемо, що  $b_0 \approx \beta_0$  і  $b_1 \approx \beta_1$ . Однак ці оцінки є точковими. Щоб мати уявлення про точність та надійність оцінки  $b_i$ параметра  $\beta_i$ (*i* = 1,2), використаємо інтервальну оцінку параметра. З цією метою за формулою

$$
b_i - t_{\alpha/2, n-2} \sqrt{D^*(b_i)} < \beta_i < b_i + t_{\alpha/1, n-2} \sqrt{D^*(b_i)},\tag{7}
$$

 $(i = 0,1)$  знайдемо довірчі інтервали. Після використання раніше отриманих результатів маємо – 0,8047 <  $\beta_1$  < 0,8273. Отже, коефіцієнт регресії для лінійної моделі генеральної сукупності з надійністю, не меншою, ніж  $P = 0.99$ , може змінюватись в інтервалі від -0,8047 до 0,8273.

З метою побудови довірчих інтервалів для коефіцієнта *во* визначимо дисперсію  $D(b_0)$  за формулою

$$
D(b_0) = \frac{D(b_1)}{n} \sum_{i=1}^{n} x_i^2.
$$
 (8)

Будуємо табл. 4. Використовуючи отримані вище результати та дані з табл. 4, маємо  $D(b_0) = 0,0066$ . Тоді  $0,0992 \le \beta_0 \le 0,8468$ . Отже, коефіцієнт  $\beta_0$  для лінійної моделі генеральної сукупності з надійністю, не меншою, ніж  $P=0.99$ , може змінюватись в інтервалі від 0,0992 до 0,8468.

*Таблиця 4*

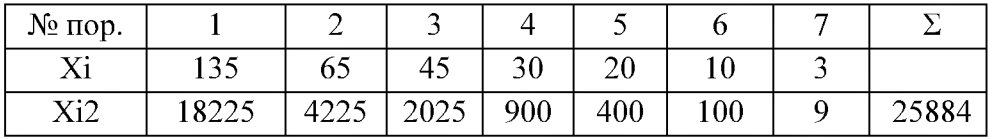

**Побудова дворічних інтервалів для коефіцієнтів регресії**

За достатньо великої кількості випробувань коефіцієнти  $\beta_l$  та  $\beta_\theta$  не рідше, ніж в 99% випадків будуть знаходитись у вказаних інтервалах, і тільки не більш, ніж в 1% випадків їх значення можуть вийти за межі цих інтервалів.

Визначимо коефіцієнт детермінації за формулою:

$$
R^{2} = \frac{SSR}{SST} = \frac{\sum_{i=1}^{n} (y_{i}^{*} - \bar{y})^{2}}{\sum_{i=1}^{n} (y_{i} - \bar{y})^{2}}.
$$
\n(9)

Будуємо табл. 5. Після використання її даних та раніше отриманих результатів маємо  $R^2 = \frac{1,58256}{1,28428} = 0,8628.$ 1,83429

*Таблиця 5*

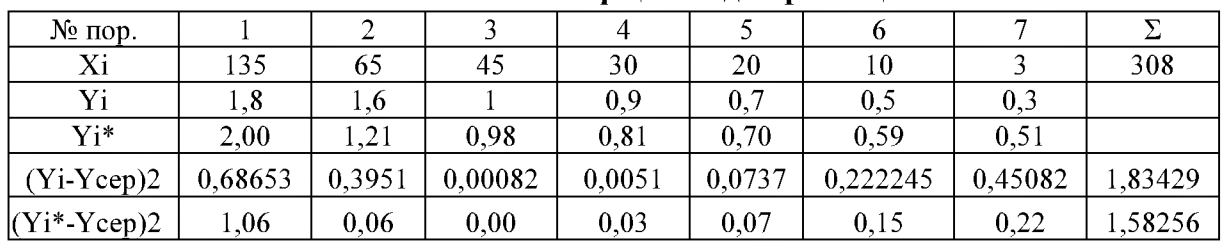

## **Визначення коефіцієнта детермінації**

Економічний зміст отриманого числа полягає в тому, що на 86,28% зміна площі земельної ділянки залежить від зміни потужності підприємства і тільки на 3,81% його зміна пояснюється не врахованими факторами. Це ще раз підтверджує високу якість побудованої моделі та доцільність її використання для подальшого дослідження економічного об'єкта.

Точкове прогнозне значення площі земельної ділянки визначимо за \* побудованою моделлю  $y = b_0 + b_1 x$ . При цьому прогнозне значення показника визначимо за формулою:

$$
y_n = b_0 + b_1 x_n. \tag{11}
$$

Після підставлення чисельних даних в формулу (11) отримаємо *у*<sub>n</sub>=0,47+ 0,01133\*110=1,71909 га. Отже, якщо потужність хлібозаводу становитиме 110 т/доб., то площа земельної ділянки дорівнюватиме 1,71909 га.

Інтервальний прогноз визначимо за співвідношенням

$$
y_n - \Delta y < y_n < y_n + \Delta y,\tag{12}
$$
\n
$$
\text{Re } \Delta y = t_{np} S^*; S^* = S \sqrt{1 + \frac{1}{n} + \frac{(x_n - \overline{x})^2}{\sum_{i=1}^n (x_i - \overline{x})^2}}.
$$

Використовуючи раніше отримані результати, маємо

$$
S^* = \sqrt{0.031466} \sqrt{1 + \frac{1}{7} + \frac{(110 - 44)^2}{12332}} = 0.21697 \, ; \, \Delta y = 7.0918^* 0.217 = 0.5387.
$$

Тоді 1,72-0,217 $\lt_{v_n}$ <1,719+0,217; 1,50212 $\lt_{v_n}$ <1,93606.

Отже, з надійністю не меншою, ніж  $P=0.99$  за  $x=110$  т/доб., можна стверджувати, що площа, потрібна для земельної ділянки хлібозаводу, знаходиться в межах від 1,50212 до 1,93606 га.

Розрахунками обґрунтовано надійність отриманого значення, яка становить 99%. Встановлено, що зміна площі земельної ділянки на 86,28 % залежить від потужності підприємства, тільки на 3,81% зміна пояснюється неврахованими факторами.

Запропонований підхід дає можливість стверджувати про надійність отриманих результатів.

**Висновки.** В результаті проведених досліджень запропоновано підхід, який дає змогу визначати нормативну площу земельної ділянки під промисловим об'єктом. За допомогою задач економетрії розраховано наднормативну площу хлібокомбінату, яка становить 0,418481 га.

## **СПИСОК ЛІТЕРАТУРИ**

1. *Концепція* стратегічного розвитку міста Києва. Комунальна організація «Інститут генерального плану м. Києва» Генеральний план м. Києва. – К., 2011

2. *СНиП II-89-80* «Генеральные планы промышленных предприятий». - М.: Стройиздат, 1981.

3. *Гатилин Н.Ф.* Проектирование хлебозаводов. /Н.Ф. Гатилин. - М.: Пищевая пром-сть, 1975. - С.234, 235.

4. *Кулявець В.О.* Економетрія. / В.О.Кулявець. - Житомир, 2006. - С.2-6.

5. Лещинський О.Л. Економетрія: навч. посіб. для студ. вищ. навч. закл. - К.: МАУП, 2003.  $-C.188$ .

## **Інтернет-джерела**

6. [http://architecturehistory.ru/lekcii/obshhie-svedeniya-o-proektirovanii-generalnogo](http://architecturehistory.ru/lekcii/obshhie-svedeniya-o-proektirovanii-generalnogo-)plana-promyshlennogo-predpriyatiya.html

Надійшла до редакції 14.04.2013